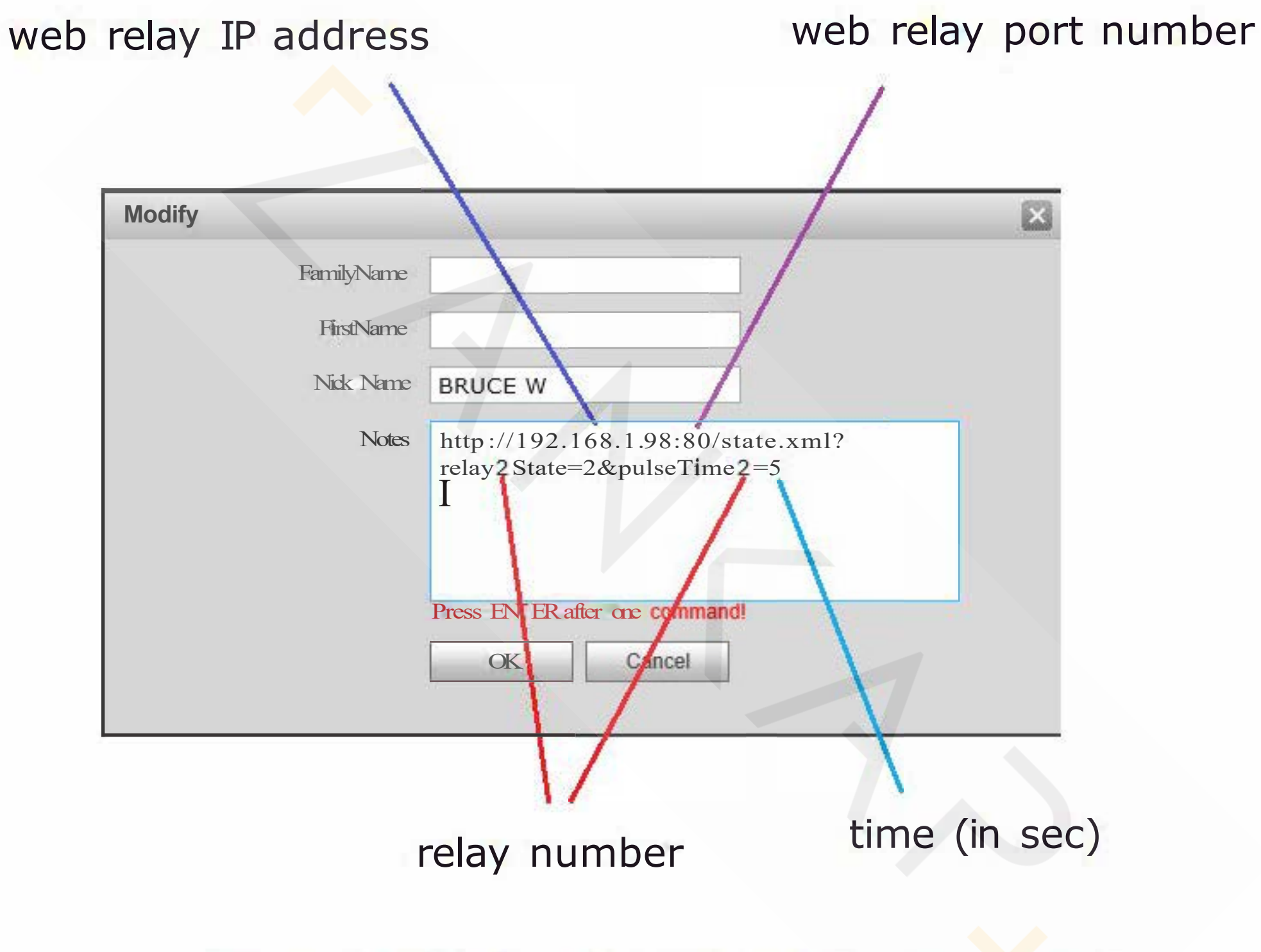

For more details refer web relay user manual